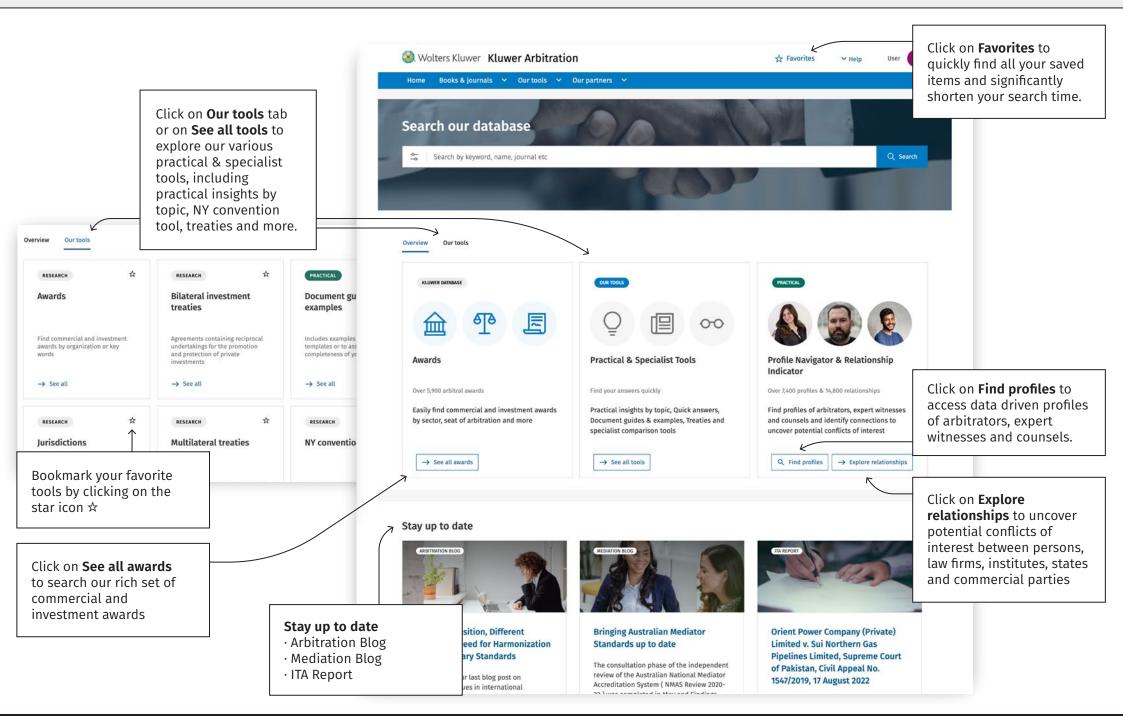

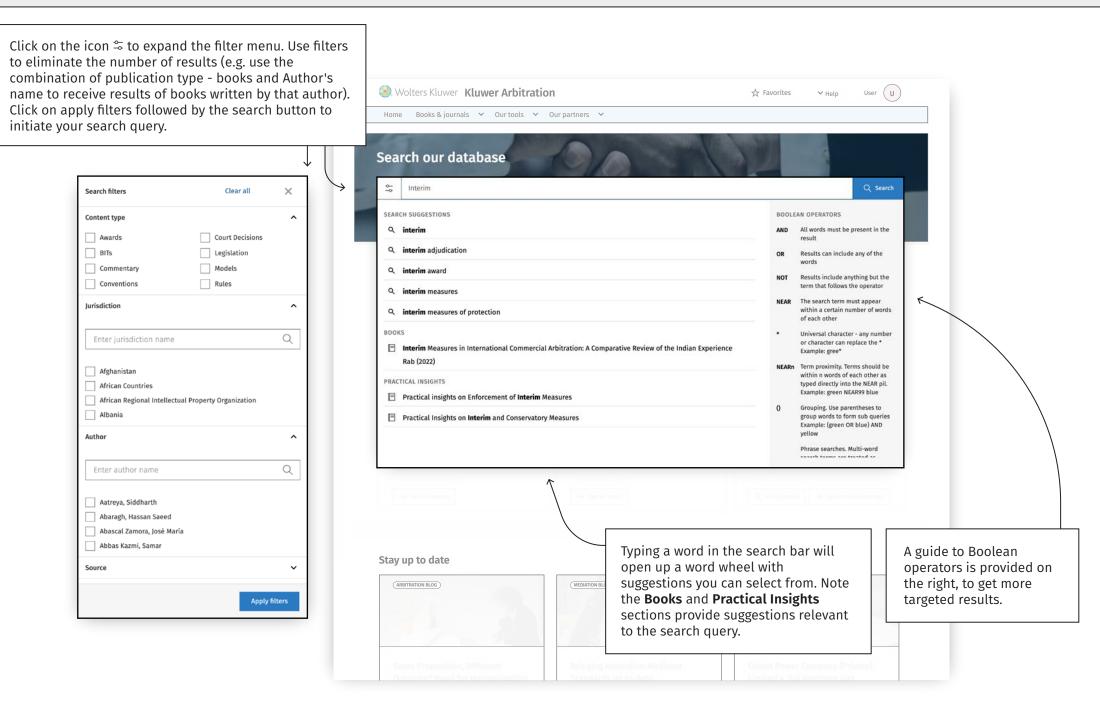

😔 Wolters Kluwer